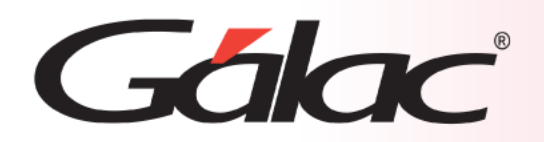

# **Sistema Administrativo**

**Manejo de costo en moneda extranjera módulo de Producción**

1

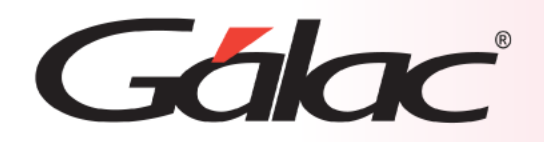

## **Contenido**

- **Configuración previa**
- **Insertar Orden de Producción**
- **Manejo de costo en Divisas**
- **Ejemplo manejo de costo en divisas**

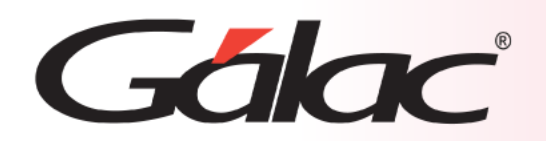

## **Parámetros administrativos bancos**

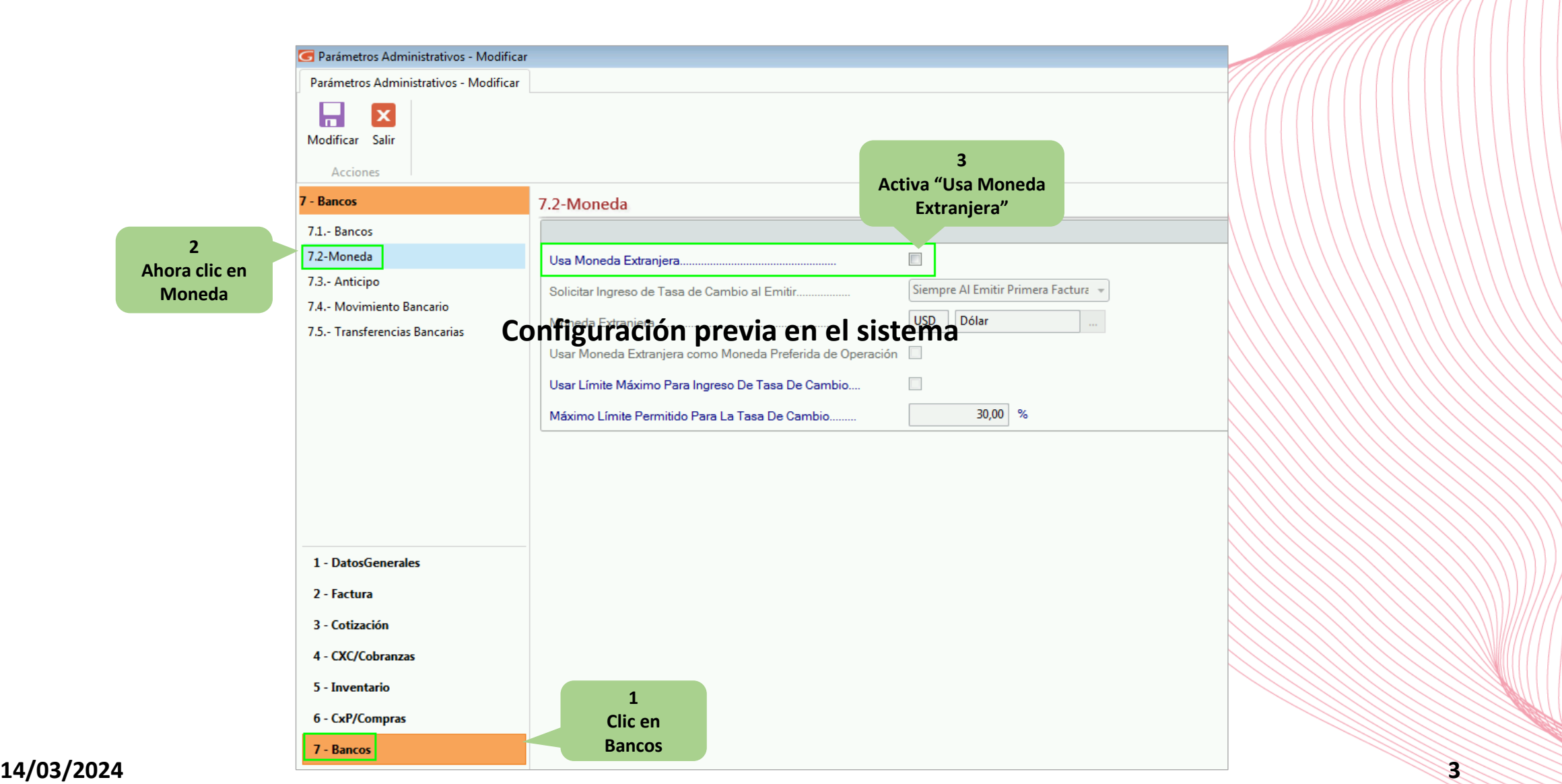

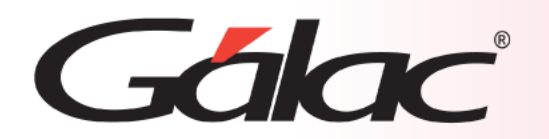

#### **Parámetros administrativos bancos**

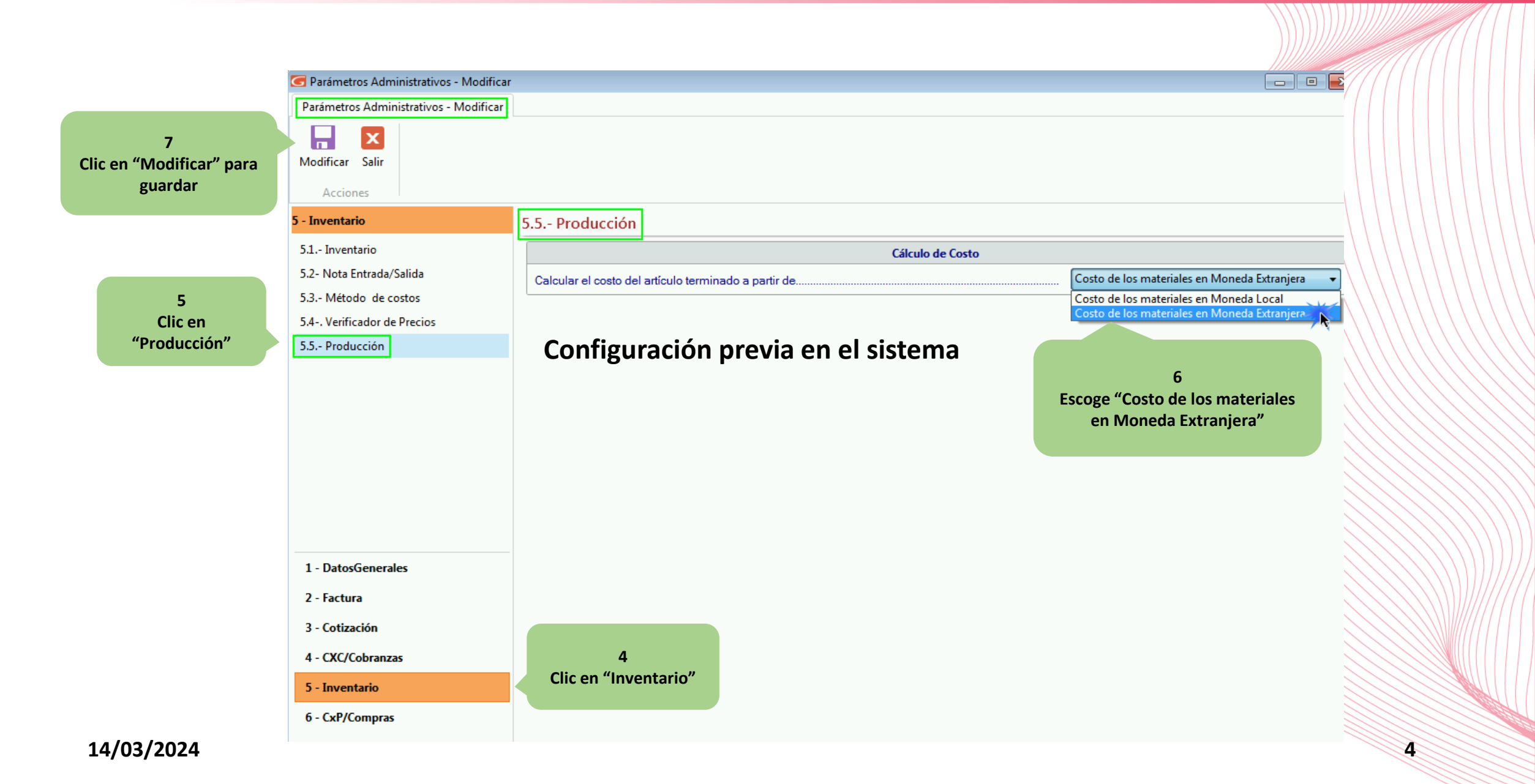

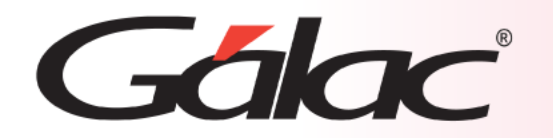

### **Orden de Producción**

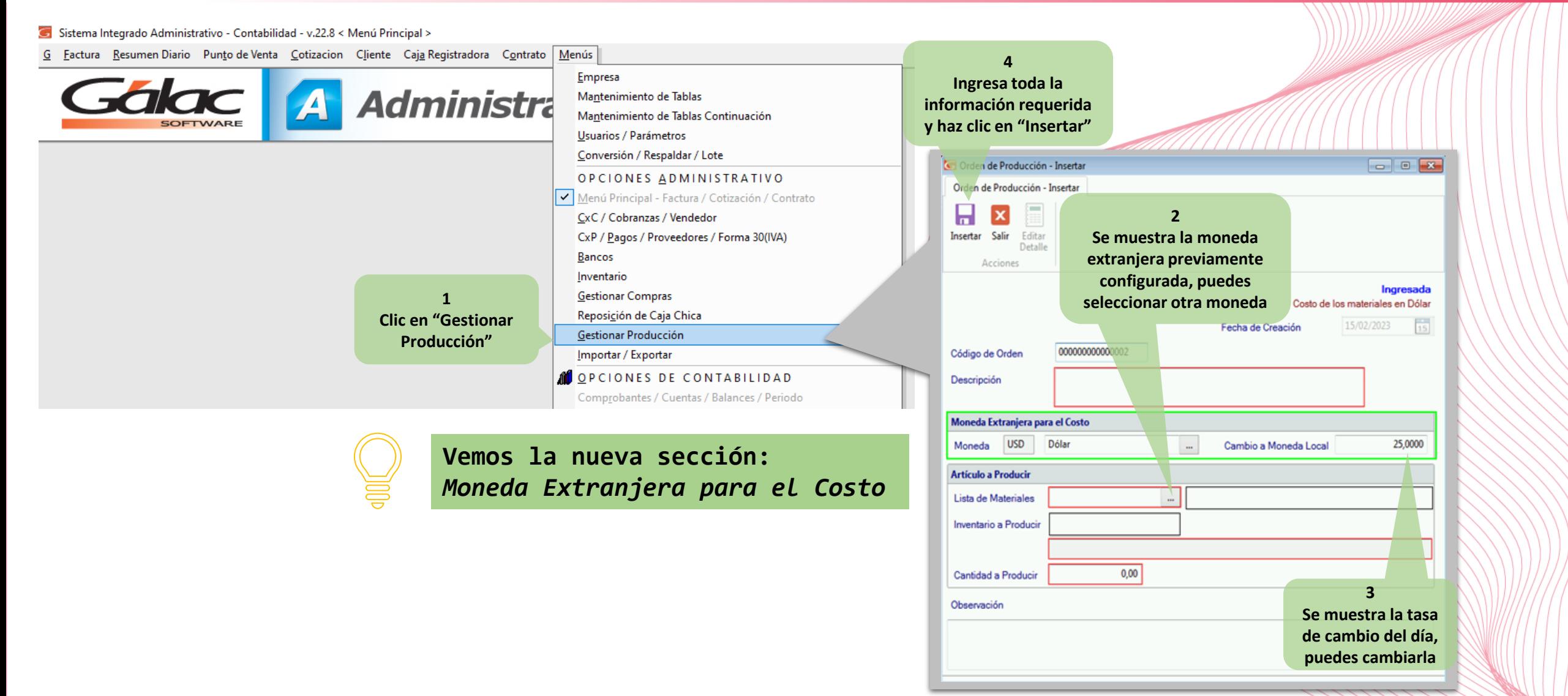

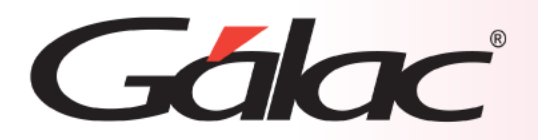

## **Manejo de costo en Divisas en módulo de Producción**

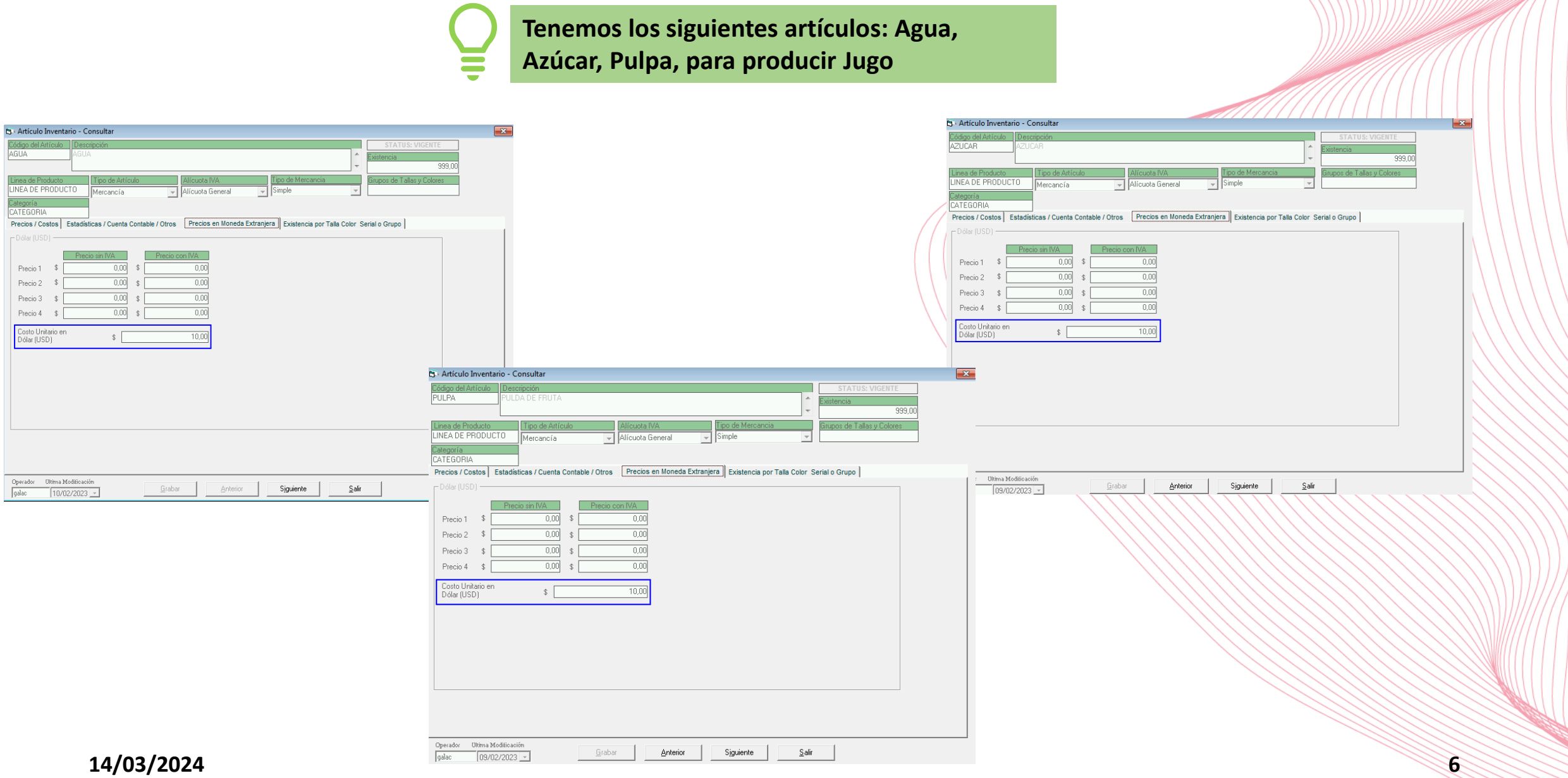

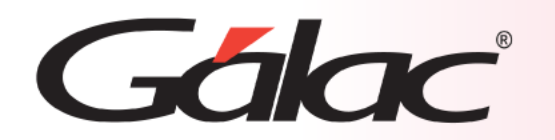

#### **Manejo de costo en Divisas en módulo de Producción**

**Aquí vemos la ventana del articulo "Jugo" sin el "Costo Unitario" calculado**

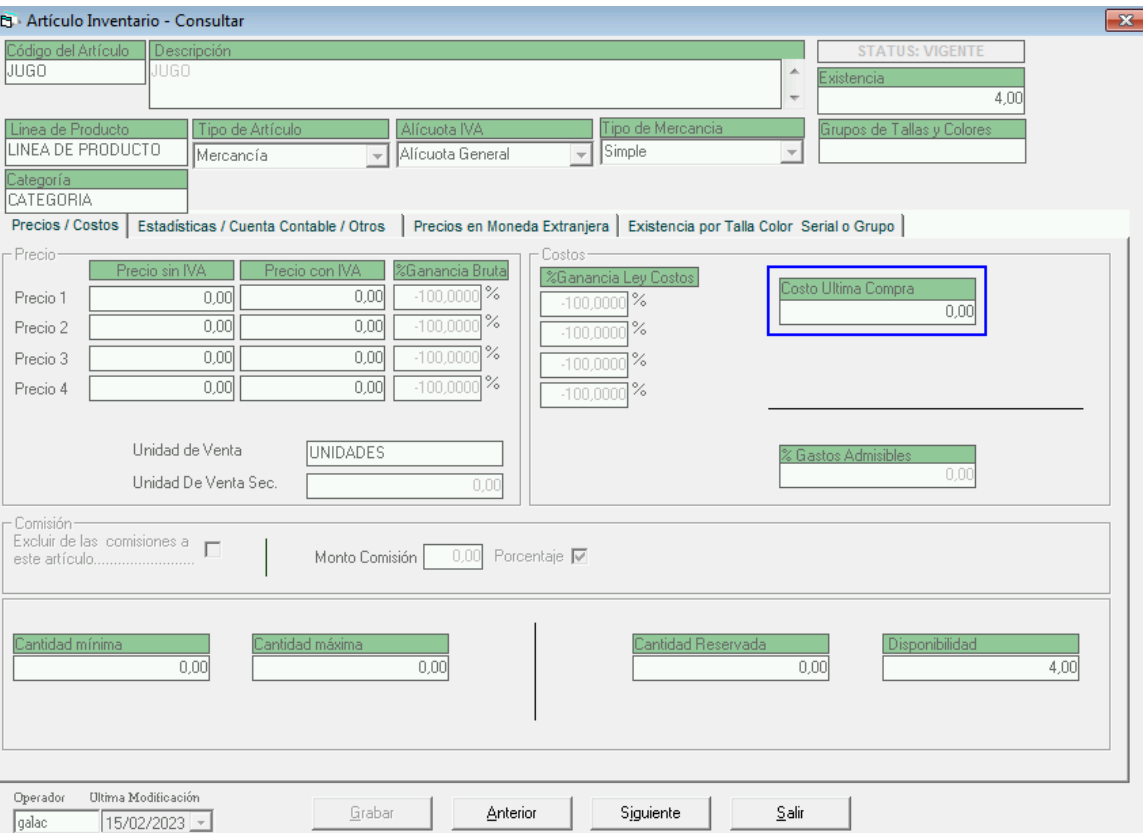

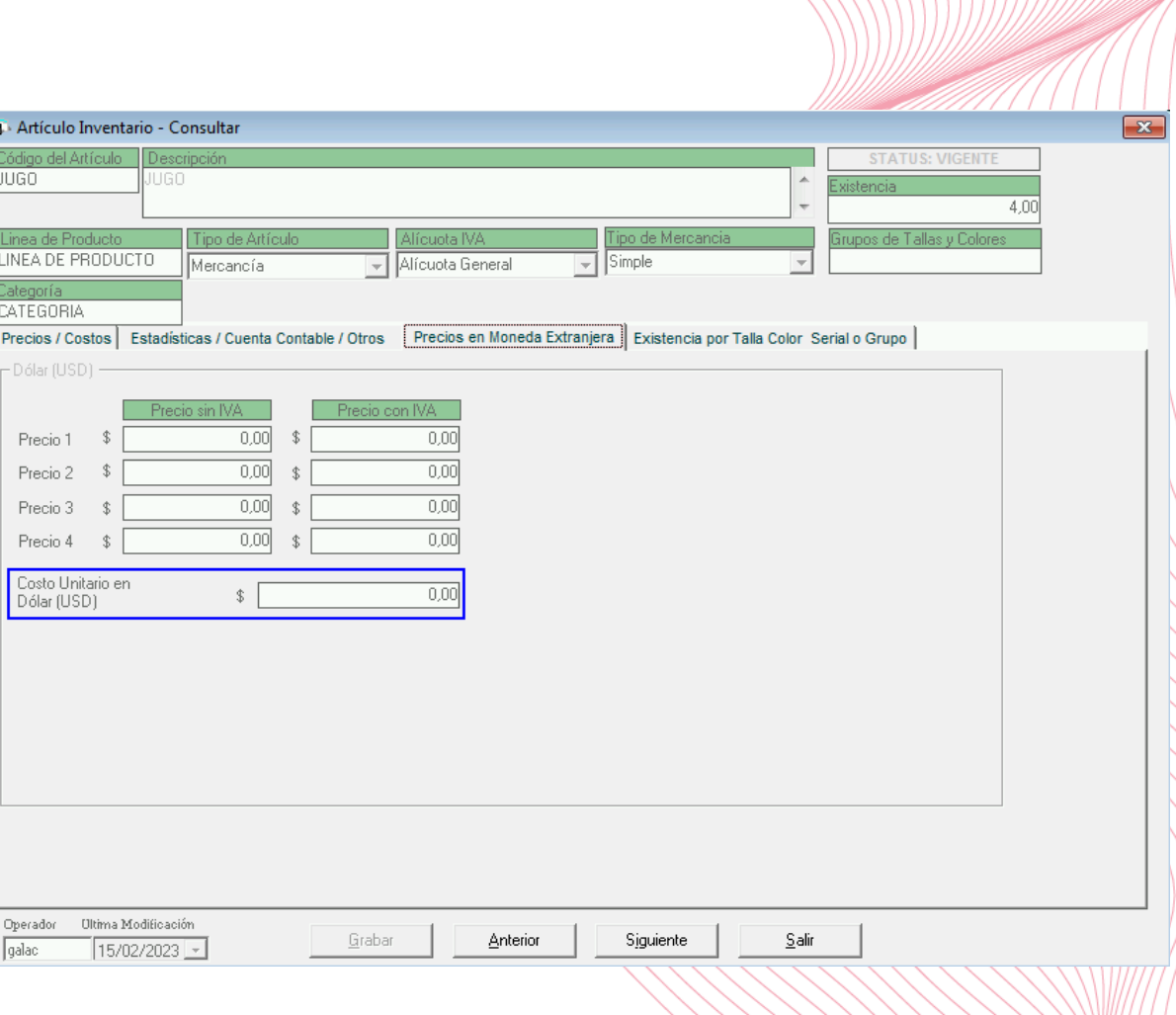

**14/03/2024 7**

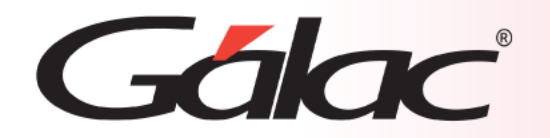

**Inserta Orden de** 

## **Ejemplo de Manejo de costo en divisas**

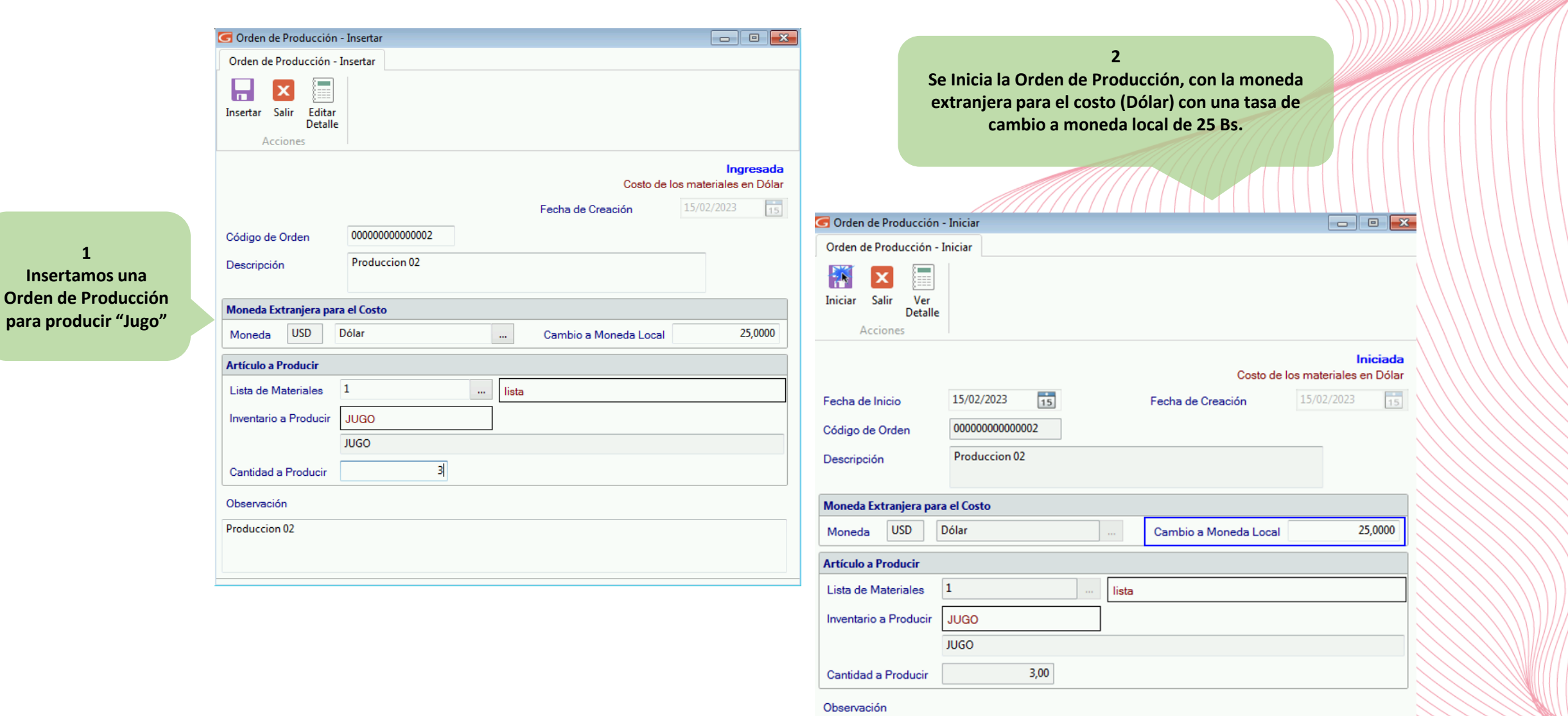

Produccion 02

![](_page_8_Picture_0.jpeg)

## **Manejo de costo en Divisas en módulo de Producción**

![](_page_8_Picture_27.jpeg)

![](_page_9_Picture_0.jpeg)

Linea

## **Manejo de costo en Divisas en módulo de Producción**

![](_page_9_Picture_58.jpeg)

![](_page_10_Picture_0.jpeg)

![](_page_10_Picture_2.jpeg)

![](_page_10_Picture_3.jpeg)

¡Síguenos en nuestras Redes Sociales! 14/03/2024 **10:00 10:00 10:00 10:00 10:00 10:00 10:00 10:00 10:00 10:00 10:00 10:00 10:00 10:00 10:00 10:00 10:00 10:00 10:00 10:00 10:00 10:00 10:00 10:00 10:00 10:00 10:00 10:00 10:00 10:00 10:00 10:00 10:00 10:00 10:00**